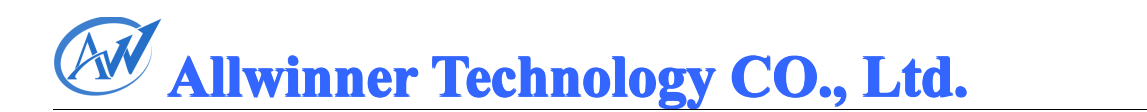

## **A10 LCD** 用户配置手册

## M Allwinner Technology CO., Ltd.

### 目录

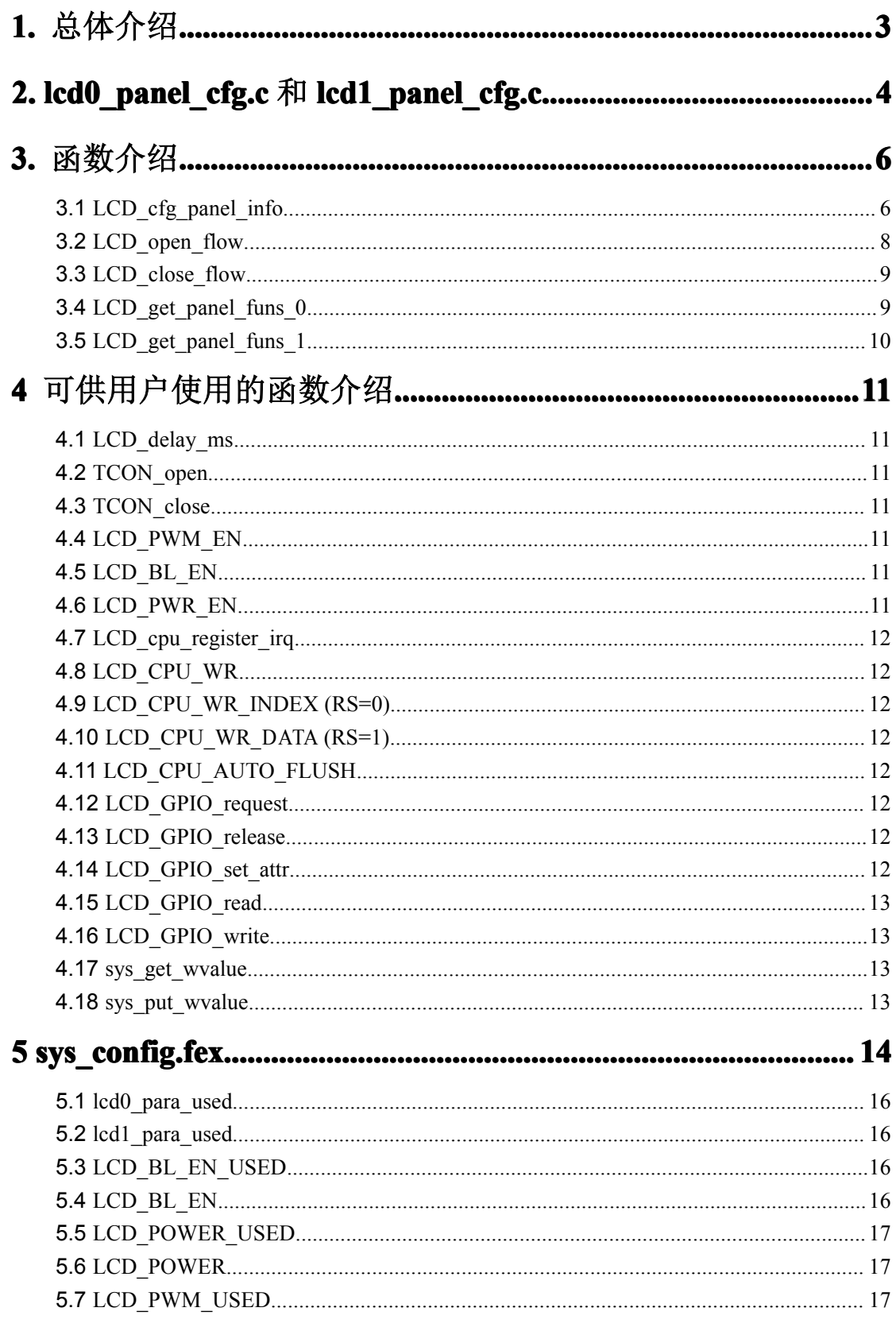

### M Allwinner Technology CO., Ltd.  $\frac{1}{17}$ 5.8 LCD PWM

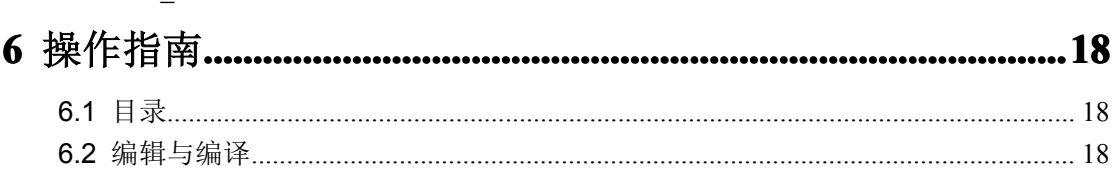

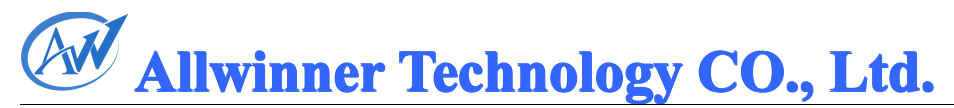

## <span id="page-3-0"></span>**1.** 总体介绍

显示驱动中开放出来两个文件给用户进行屏相关的配置, 分别是 lcd0\_panel\_cfg.c 和 lcd1\_panel\_cfg.c,分别对应两个屏(A10 支持双屏输出)。这两个文件是与操作系统无关的, 即无论用在哪个操作系统上(boot, melis, linux 或 wince), 它们的代码应该是完全一致的。所 有与操作系统相关的操作都由驱动抽象成统一的接口给用户使用。

<sup>p</sup>in 脚相关的配置在文件 sys\_config.fex 里定义。

<span id="page-4-0"></span>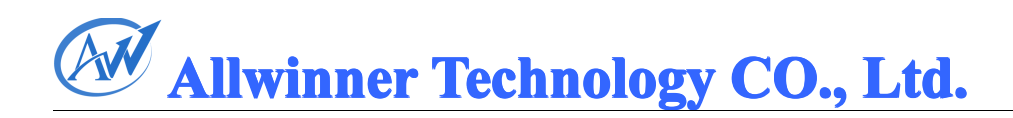

## **2. lcd0\_panel\_cfg.c lcd0\_panel\_cfg.c** 和 **lcd1\_panel\_cfg.c lcd1\_panel\_cfg.c**

在驱动里需要配置的文件有两个, lcd0 panel cfg.c 和 lcd1 panel cfg.c, 分别对应两个屏幕。 以下是这两个文件的一览,分别列出了文件中必须要包含的 4 个函数。

```
file: lcd0_panel_cfg.c
   static void LCD_cfg_panel_info(__panel_para_t * info)
   {
   //………
   }
static __s32 LCD_open_flow(__u32 sel)
   {
   //………
   }
static __s32 LCD_close_flow(__u32 sel)
   {
   //………
   }
   void LCD_get_panel_funs_0(__lcd_panel_fun_t * fun)
   {
       fun->cfg_panel_info = LCD_cfg_panel_info;
       fun->cfg_open_flow = LCD_open_flow;
       fun->cfg_close_flow = LCD_close_flow;
   }
   file: lcd1_panel_cfg.c
   static void LCD_cfg_panel_info(__panel_para_t * info)
   {
   //………
   }
static __s32 LCD_open_flow(__u32 sel)
   {
   //………
   }
```

```
static __s32 LCD_close_flow(__u32 sel)
```
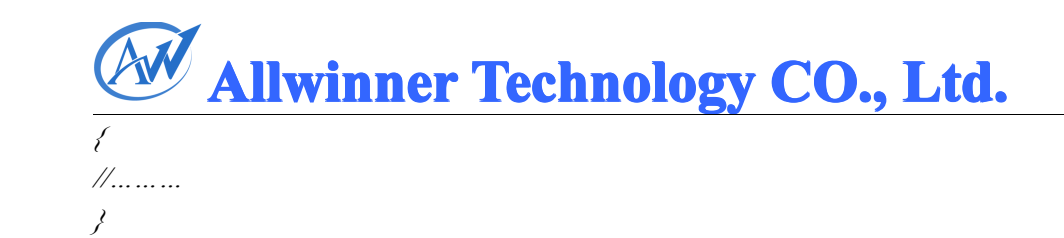

```
void LCD_get_panel_funs_1(__lcd_panel_fun_t * fun)
{
   fun->cfg_panel_info = LCD_cfg_panel_info;
   fun->cfg_open_flow = LCD_open_flow;
   fun->cfg_close_flow = LCD_close_flow;
}
```
<span id="page-6-0"></span>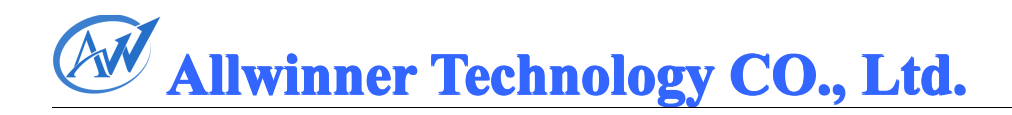

## **3.** 函数介绍

*{*

#### **3.1LCD\_cfg\_panel\_info LCD\_cfg\_panel\_info LCD\_cfg\_panel\_info**

函数功能:配置屏的基本参数。 示例: *static void LCD\_cfg\_panel\_info(\_\_panel\_para\_t \* info) memset(info,0,sizeof(\_\_panel\_para\_t)); /\**屏的基本信息*\*/*  $\int \frac{1}{60-x^2} \, dx = 480$ ;  $\int$ *info->lcd*  $y = 272$ ;  $info$ ->lcd dclk freq  $= 9$ ; //MHz  $info$ ->lcd pwm\_freq  $=$  *1;* //KHz *info->lcd\_srgb <sup>=</sup> 0x00202020;*  $info$ ->lcd swap  $= 0$ ; */\**屏的接口配置信息*\*/ info->lcd\_if <sup>=</sup> 0;//0:HV , 1:8080 I/F, 2:TTL I/F, 3:LVDS /\**屏的 *HV* 模块相关信息*\*/*  $info$ ->lcd *hv* if  $= 0$ ; //0:hv *parallel 1:hv serial info->lcd\_hv\_smode <sup>=</sup> 0; //0:RGB888 1:CCIR656*  $info$ ->lcd hv\_syuv\_if  $= 0$ ; //serial YUV format *info->lcd\_hv\_hspw <sup>=</sup> 41; //hsync plus width info->lcd\_hv\_vspw <sup>=</sup> 10; //vysnc plus width /\**屏的 *HV* 配置信息*\*/ info->lcd\_hbp <sup>=</sup> 2; //hsync back porch info->lcd\_ht <sup>=</sup> 525; //hsync total cycle info->lcd\_vbp <sup>=</sup> 2; //vsync back porch*  $info$ ->lcd vt  $= (2 * 286)$ ; //vysnc total cycle  $*2$ *//cpu* 屏幕的配置信息 *info->lcd\_cpu\_if =0;//0:18bit 4:16bit info->lcd\_frm <sup>=</sup> 1; //0: disable; 1: enable rgb666 dither; 2:enable rgb656 dither*

*/\**屏的 *IO* 配置信息*\*/*

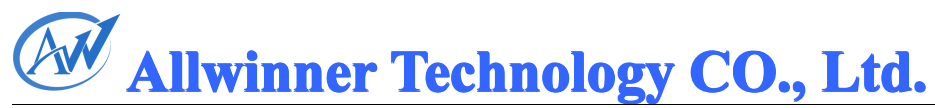

 $info$ ->lcd *io\_cfg0*  $= 0x00000000;$ *info->lcd\_io\_cfg1 <sup>=</sup> 0x00000000;*

 $info$ ->lcd *io* strength  $= 0$ ;

*}*

panel para t 数据结构定义:

*typedef struct*

*{*

- *\_\_u8 lcd\_if;//0:hv(sync+de); 1:8080; 2:ttl; 3:lvds*
- *\_\_u8 lcd\_swap;*
- *\_\_u16 lcd\_x;*
- *\_\_u16 lcd\_y;*
- *\_\_u16 lcd\_dclk\_freq;*
- *\_\_u8 lcd\_uf;*
- *\_\_u16 lcd\_vt;*
- *\_\_u16 lcd\_ht;*
- *\_\_u16 lcd\_vbp;*
- *\_\_u16 lcd\_hbp;*
- *\_\_u8 lcd\_hv\_if;*
- *\_\_u8 lcd\_hv\_smode;*
- *\_\_u8 lcd\_hv\_s888\_if;*
- *\_\_u8 lcd\_hv\_syuv\_if;*
- *\_\_u8 lcd\_hv\_vspw;*
- *\_\_u16 lcd\_hv\_hspw;*
- *\_\_u8 lcd\_hv\_lde\_used;*
- *\_\_u8 lcd\_hv\_lde\_iovalue;*
- *\_\_u32 lcd\_ttl\_stvh;*
- *\_\_u32 lcd\_ttl\_stvdl;*
- *\_\_u32 lcd\_ttl\_stvdp;*
- *\_\_u32 lcd\_ttl\_ckvt;*
- *\_\_u32 lcd\_ttl\_ckvh;*
- *\_\_u32 lcd\_ttl\_ckvd;*
- *\_\_u32 lcd\_ttl\_oevt;*
- *\_\_u32 lcd\_ttl\_oevh;*
- *\_\_u32 lcd\_ttl\_oevd;*
- *\_\_u32 lcd\_ttl\_sthh;*

<span id="page-8-0"></span>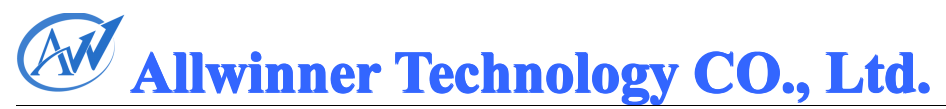

- *\_\_u32 lcd\_ttl\_sthd;*
- *\_\_u32 lcd\_ttl\_oehh;*
- *\_\_u32 lcd\_ttl\_oehd;*
- *\_\_u32 lcd\_ttl\_revd;*
- *\_\_u32 lcd\_ttl\_datarate;*
- *\_\_u32 lcd\_ttl\_revsel;*
- *\_\_u32 lcd\_ttl\_datainv\_en;*
- *\_\_u32 lcd\_ttl\_datainv\_sel;*
- *\_\_u8 lcd\_cpu\_if;*
- *\_\_u8 lcd\_cpu\_da;*
- *\_\_u8 lcd\_frm;*
- *\_\_u32 lcd\_io\_cfg0;*
- *\_\_u32 lcd\_io\_cfg1;*
- *\_\_u32 lcd\_srgb;*
- *\_\_u32 lcd\_io\_strength;*
- *\_\_u32 lcd\_pwm\_freq;*
- *\_\_u32 lcd\_pwm\_pol;*
- *\_\_u32 start\_delay; //not needto set for user*
- *\_\_u32 tcon\_index; //not need to set for user*

*}\_\_panel\_para\_t;*

#### **3.2LCD\_open\_flow LCD\_open\_flowLCD\_open\_flow**

函数功能: 定义开屏的流程。 示例: *static \_\_s32 LCD\_open\_flow(\_\_u32 sel) {*

> *LCD\_OPEN\_FUNC(sel, LCD\_power\_on, 10); //*打开 *LCD* 供电*,*并延迟 *10ms LCD\_OPEN\_FUNC(sel, TCON\_open, 200); //*打开 *LCD* 控制器*,*并延迟 *200ms LCD\_OPEN\_FUNC(sel, LCD\_bl\_open, 0); //*打开背光*,*并延迟 *0ms*

*return 0;*

*}*

在上例子中,开屏总共有三个步骤,分别是打开 LCD power, 延迟 10ms 后打开 LCD 控制器, 延迟 200ms 打开背光, 再延迟 0ms 后完成开屏操作。

## **Allwinner Technology CO., Ltd.**

<span id="page-9-0"></span>LCD OPEN FUNC 函数的第一个参数 sel 用户可以忽略, 是驱动用来传递参数用的。 LCD OPEN FUNC 函数的第二个参数是一个函数指针,其类型是: void (\*LCD\_FUNC) (\_\_u32 sel),用户自己定义的函数必须也要用统一的形式。比如:

*void do\_something\_else(\_\_u32 sel)*

```
//do something
```
*{*

*}*

LCD OPEN FUNC 函数的第三个参数是执行该步骤后需要延迟的时间,时间单位是毫 秒。

注意在该函数里每个开屏步骤都要以统一的格式来描述, 即 LCD OPEN FUNC(sel, function, delay time)。因为该函数只会在最开始的时候调用一遍,目的是把每个步骤记录下 来,并没有真正执行每个步骤(驱动会在合适的时间让它们执行)。而想要让驱动将你需要的 步骤记录下来的唯一方式就是用上面的格式表示它们。

因此下面这种方式是错误的:

```
static __s32 LCD_open_flow(__u32 sel)
```
*{*

*LCD\_OPEN\_FUNC(sel, LCD\_power\_on, 10); //*打开 *LCD* 供电*,*并延迟 *10ms do\_something\_else();*

```
LCD_OPEN_FUNC(sel, TCON_open, 200); //打开 LCD 控制器,并延迟 200ms
LCD_OPEN_FUNC(sel, LCD_bl_open, 0); //打开背光,并延迟 0ms
```
*return 0;*

```
}
```
而应该用下面这种方式:

```
static __s32 LCD_open_flow(__u32 sel)
```
*{*

*LCD\_OPEN\_FUNC(sel, LCD\_power\_on, 10); //*打开 *LCD* 供电*,*并延迟 *10ms LCD\_OPEN\_FUNC(sel, do\_something\_else,0); LCD\_OPEN\_FUNC(sel, TCON\_open, 200); //*打开 *LCD* 控制器*,*并延迟 *200ms LCD\_OPEN\_FUNC(sel, LCD\_bl\_open, 0); //*打开背光*,*并延迟 *0ms*

*return 0;*

*}*

#### **3.3LCD\_close\_flow**

该函数与 LCD open flow 类似, 区别只是该函数是定义关屏的流程。

#### **3.4LCD\_get\_panel\_funs\_0 LCD\_get\_panel\_funs\_0LCD\_get\_panel\_funs\_0**

该函数无需用户修改, 只在文件 lcd0\_panel cfg.c 中有定义。

<span id="page-10-0"></span>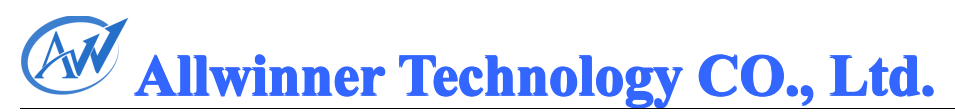

### **3.5LCD\_get\_panel\_funs\_ LCD\_get\_panel\_funs\_LCD\_get\_panel\_funs\_1**

该函数无需用户修改,只在文件 lcd1\_panel\_cfg.c 中有定义。

<span id="page-11-0"></span>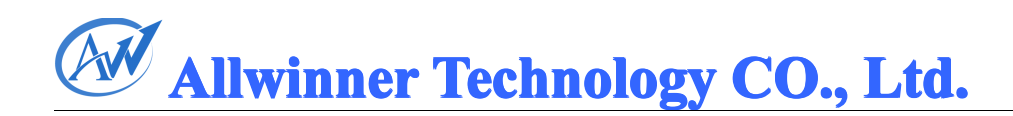

## **4** 可供用户使用的函数介绍

为了让用户在配置屏文件时更加方便,并忽略操作系统的差异,驱动会提供接口统一的 函数给用户使用,下面将逐一进行介绍。

#### **4.1LCD\_delay\_ms LCD\_delay\_ms LCD\_delay\_ms**

void LCD\_delay\_ms(\_\_u32 ms);

#### **4.2TCON\_open**

void TCON\_open(\_u32 sel); 打开 LCD 控制器。

#### **4.3TCON\_close**

void TCON close( u32 sel); 关闭 LCD 控制器。

#### **4.4LCD\_PWM\_EN**

void LCD\_PWM\_EN (\_u32 sel, \_bool b\_en); b\_en == 0: disable pwm, 将 PWM pin 设为输入, 并把 PWM 模块关闭。 b\_en==1: enable pwm, 将 PWM pin 设为 PWM, 并把 PWM 模块打开。

#### **4.5LCD\_BL\_EN**

void LCD\_BL\_EN (\_\_u32 sel, \_\_bool b\_en); 打开或关闭 LCD 背光; b\_en==0: set LCD\_BL\_EN IO to disable backlight; b\_en==1: set LCD\_BL\_EN IO to enable backlight;

#### **4.6LCD\_PWR\_EN**

void LCD\_PWR\_EN(\_u32 sel, \_bool b\_en); 打开或关闭 LCD-VCC; b\_en==0: set PWR\_EN IO to disable lcd power; b\_en==1: set PWR\_EN IO to enable lcd power;

<span id="page-12-0"></span>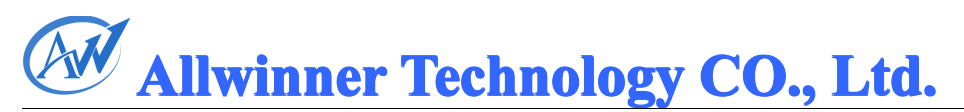

#### **4.7LCD\_cpu\_register\_irq LCD\_cpu\_register\_irqLCD\_cpu\_register\_irq**

void LCD\_cpu\_register\_irq(\_u32 sel, void (\*Lcd\_cpuisr\_proc) (void));

用于 cpu 屏, 注册 cpu 屏的中断处理函数, 驱动会在每个 vblanking 中断里调用一下用户注 册的中断处理函数 Lcd\_cpuisr\_proc。

#### **4.8LCD\_CPU\_WR LCD\_CPU\_WRLCD\_CPU\_WRLCD\_CPU\_WR**

void LCD\_CPU\_WR(\_u32 sel, \_u32 index, \_u32 data);

#### **4.9LCD\_CPU\_WR\_INDEX LCD\_CPU\_WR\_INDEX(RS=0)**

void LCD\_CPU\_WR\_INDEX(\_u32 sel,\_u32 index);

#### **4.10 LCD\_CPU\_WR LCD\_CPU\_WR LCD\_CPU\_WRLCD\_CPU\_WR\_DATA (RS=1)**

void LCD\_CPU\_WR\_DATA(\_u32 sel, \_u32 data);

#### **4.11 LCD\_CPU\_AUTO\_FLUSH LCD\_CPU\_AUTO\_FLUSH**

void LCD\_CPU\_AUTO\_FLUSH(\_u32 sel, \_bool en);

#### **4.12 LCD\_GPIO\_request IO\_request IO\_request**

\_\_s32 LCD\_GPIO\_request(\_\_u32 sel,\_u32 io\_index) ; used for 2/3-wire I/F,request io; io  $index=0/1/2/3$ 

#### **4.13 LCD\_GPIO\_release**

\_\_s32 LCD\_GPIO\_release(\_\_u32 sel,\_\_u32 io\_index); used for 2/3-wire I/F,release io

#### **4.14**  LCD GPIO set attr

 $s32$  LCD GPIO set attr $($ u32 sel, u32 io index, bool b output); used for 2/3-wire I/F b\_output==0: input; b\_output==1:output

<span id="page-13-0"></span>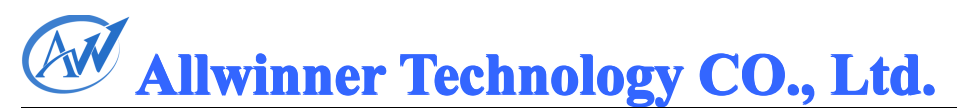

#### **4.15 LCD\_GPIO\_read IO\_readIO\_read**

\_\_s32 LCD\_GPIO\_read(\_\_u32 sel,\_\_u32 io\_index); used for 2/3-wire I/F

#### **4.16 LCD\_GPIO\_write**

\_\_s32 LCD\_GPIO\_write(\_\_u32 sel,\_\_u32 io\_index, \_\_u32 data); used for 2/3-wire I/F

#### **4.17 sys\_get\_wvalue sys\_get\_wvaluesys\_get\_wvaluesys\_get\_wvalue**

#define sys\_get\_wvalue(n)  $(*((\text{volatile } u32^*)(n)))$  /\* word input \*/ 32 位的读操作;<sup>n</sup> 为地址。

#### **4.18 sys\_put\_wvalue sys\_put\_wvalue sys\_put\_wvalue**

#define sys\_put\_wvalue(n,c) (\*((volatile \_\_u32 \*)(n)) = (c)) /\* word output \*/ 32 位的写操作; n 为地址, c 为值。

<span id="page-14-0"></span>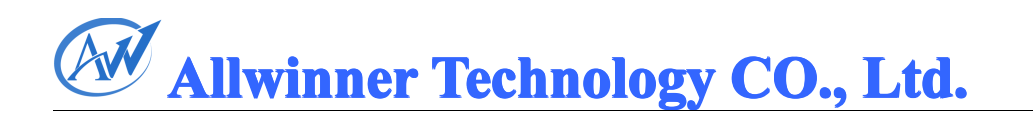

### **5 sys\_config.fex sys\_config.fex**

LCD gpio 配置示例(23 evb):

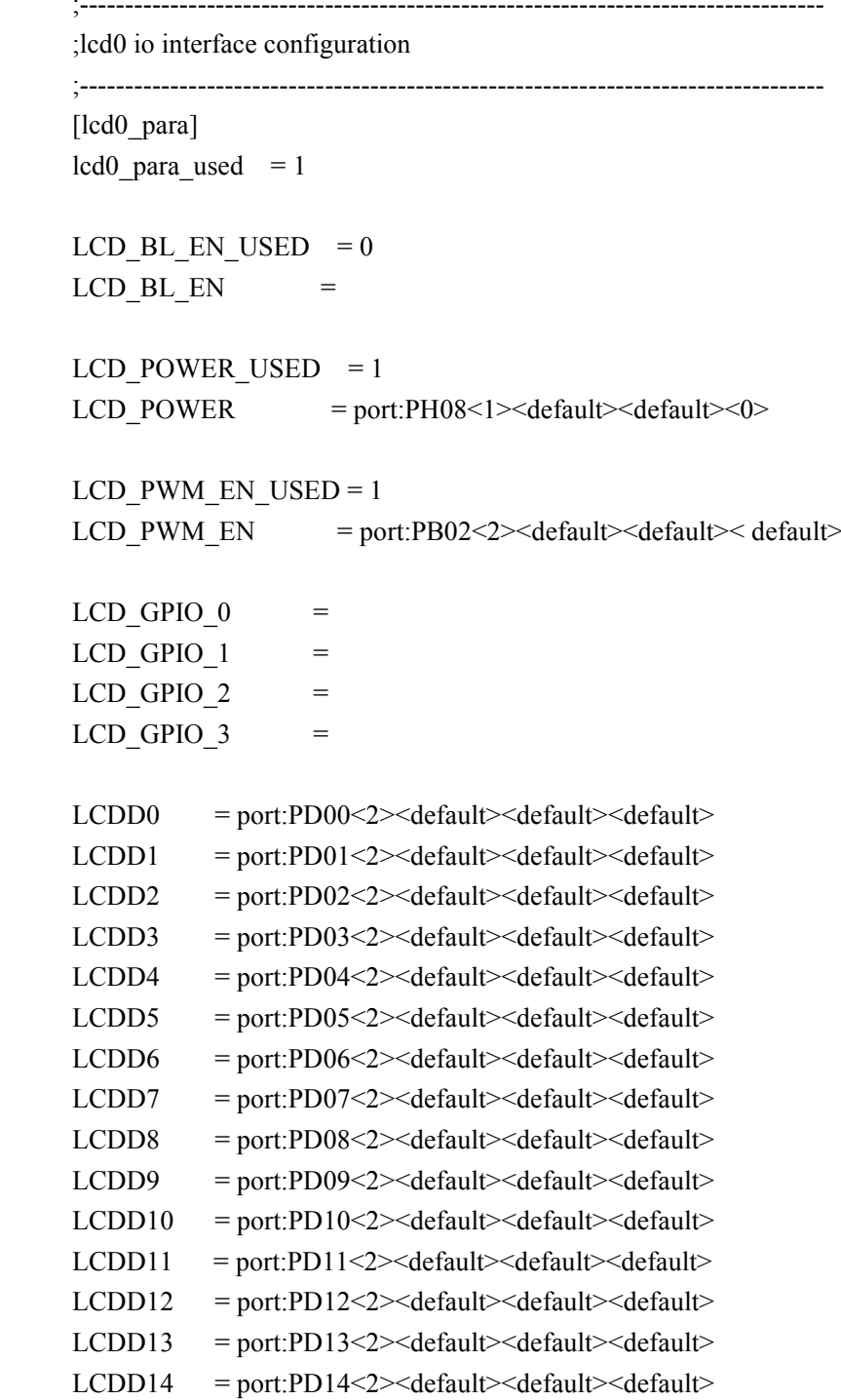

# **Allwinner Technology CO., Ltd.**

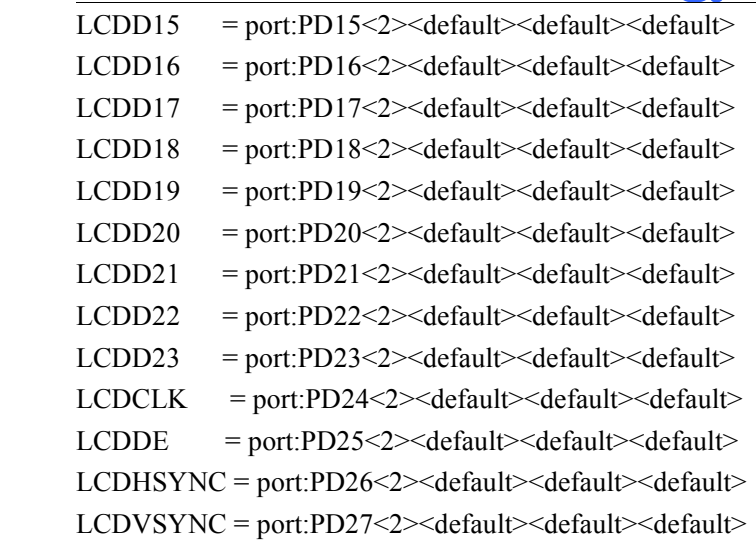

;----------------------------------------------------------------------------------

;lcd1 io interface configuration

;---------------------------------------------------------------------------------- [lcd1 para] lcd1 para used =  $0$ 

LCD BL\_EN\_USED =  $0$ LCD BL EN  $=$ 

 $LCD_POWER_USED = 0$  $LCD_POWER$  =

LCD PWM EN  $USED = 0$ LCD\_PWM\_EN = port:PI03<2><default><default><default>

 $LCD_GPIO_0 =$  $LCD_GPD_1 =$  $LCD_GPIO_2 =$  $LCD_GPIO_3$  =

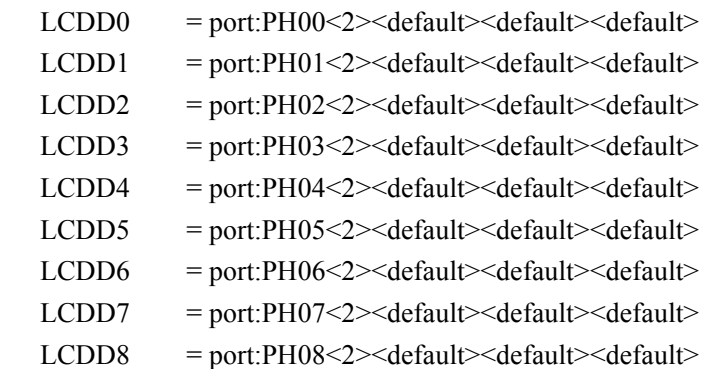

### **Allwinner AllwinnerAllwinnerAllwinnerTechnology TechnologyTechnologyTechnologyCO., Ltd.**

<span id="page-16-0"></span>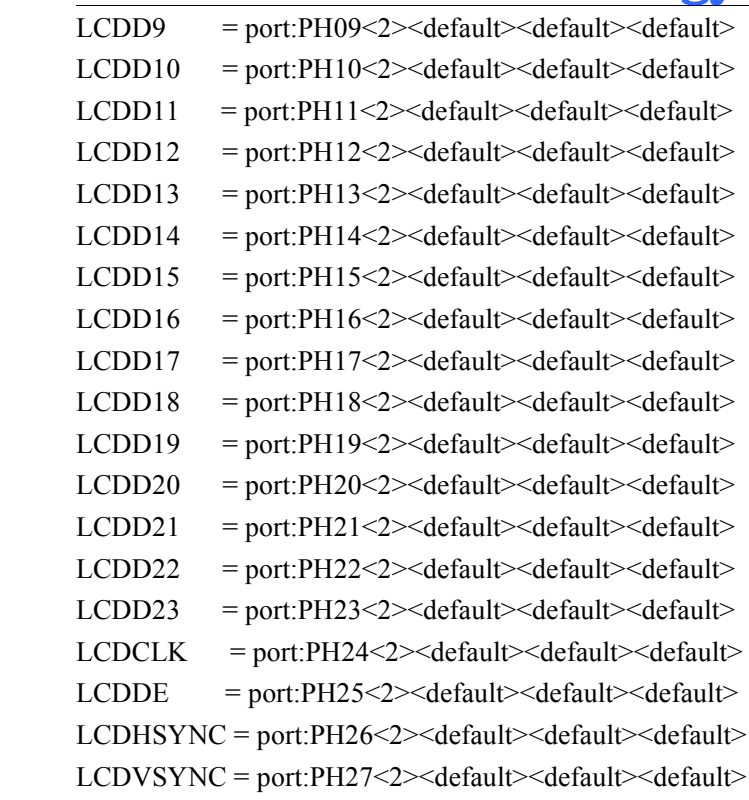

#### **5.1lcd0\_para\_used lcd0\_para\_used**

0: lcd0 interface not exist; 1:lcd0 interface exist;

#### **5.2lcd1\_para\_used lcd1\_para\_used lcd1\_para\_used**

0: lcd1 interface not exist; 1:lcd1 interface exist;

#### **5.3LCD\_BL\_EN\_USED LCD\_BL\_EN\_USEDLCD\_BL\_EN\_USEDLCD\_BL\_EN\_USED**

0: LCD\_BL\_EN pin used 1: LCD\_BL\_EN pin not used

#### **5.4LCD\_BL\_EN LCD\_BL\_EN LCD\_BL\_EN**

LCD\_BL\_EN pin config; 示例: port:PH08<1><0><default><0> PH08 output 0 to enable 背光, output 1 to disable 背光, pull up/down disable。

17

<span id="page-17-0"></span>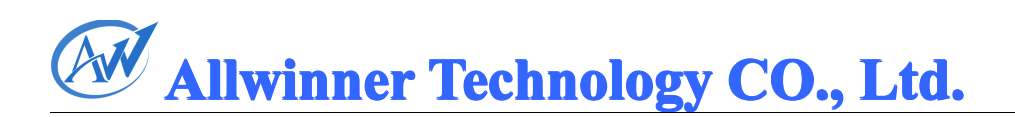

PH: 端口分组; 08:组内序号; 第一个尖括号: 功能分配, 与 SPEC 描述一致; 1 为输出; 第二个尖括号:内置电阻;使用 0 的话,标示内部电阻高阻态,如果是 1 则是内部电阻上拉, 2 就代表内部电阻下拉。使用 default 的话代表默认状态,即电阻上拉。其它数据无效。 第三个尖括号:驱动能力; 第四个尖括号: 输出 0/1 有效; default 表驱动能力是等级 1。

#### **5.5LCD\_POWER\_USED LCD\_POWER\_USEDLCD\_POWER\_USED**

- 0: LCD-VCC control pin used
- 1: LCD-VCC control pin not used

#### **5.6LCD\_POWER LCD\_POWER**

示例: port:PH08<1><0><default><0> PH08 output 0 to enable LCD-VCC, output 1 to disable LCD-VCC, pull up/down disable

#### **5.7LCD\_PWM\_USED**

0: PWM pin used 1: PWM pin not used

#### **5.8LCD\_PWM LCD\_PWM**

示例: port:PB02<2><0><default>< default> PWM pin PB02 output PWM signal;

第一个尖括号:

- 1: PWM pin output 0/1
- 2: PWM pin output PWM signal

## <span id="page-18-0"></span>**6** 操作指南

#### **6.1目录**

lcd0\_panel\_cfg.c 和 lcd1\_panel\_cfg.c 所在的目录是: …\linux-2.6.36\drivers\video\sun4i\disp\de\_bsp\lcd

#### **6.2编辑与编译**

lcd0 panel cfg.c 和 lcd1 panel cfg.c 文件是在内核态的,因此编辑这两个文件时需注意这点。 比如打印是使用 printk 等。

如果当前方案只有一个 LCD 屏, 只需要修改文件 lcd0\_panel\_cfg.c;如果有两个屏(一样或 不一样),则两个文件都必须修改。

目录 lcd\_bak 是一些 LCD 配置文件的备份,用户可以作为参考。

lcd0\_panel\_cfg.c 和 lcd1\_panel\_cfg.c 文件是显示驱动的一部分,而显示驱动是编译进内核里 面的,所以每次修改这两个文件都必须重新编译内核,并重新打包。 修改文件 sys\_config.fex 只需重新打包即可。